# 2012 *Qualifikationsverfahren Multimediaelektroniker / Multimediaelektronikerin*

# Berufskenntnisse schriftlich **Multimediatechnik IT**

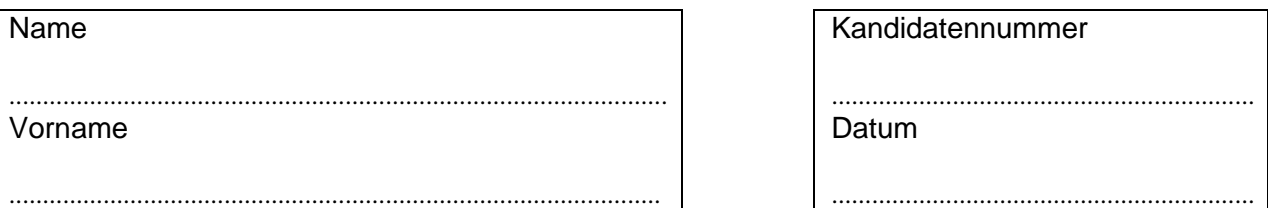

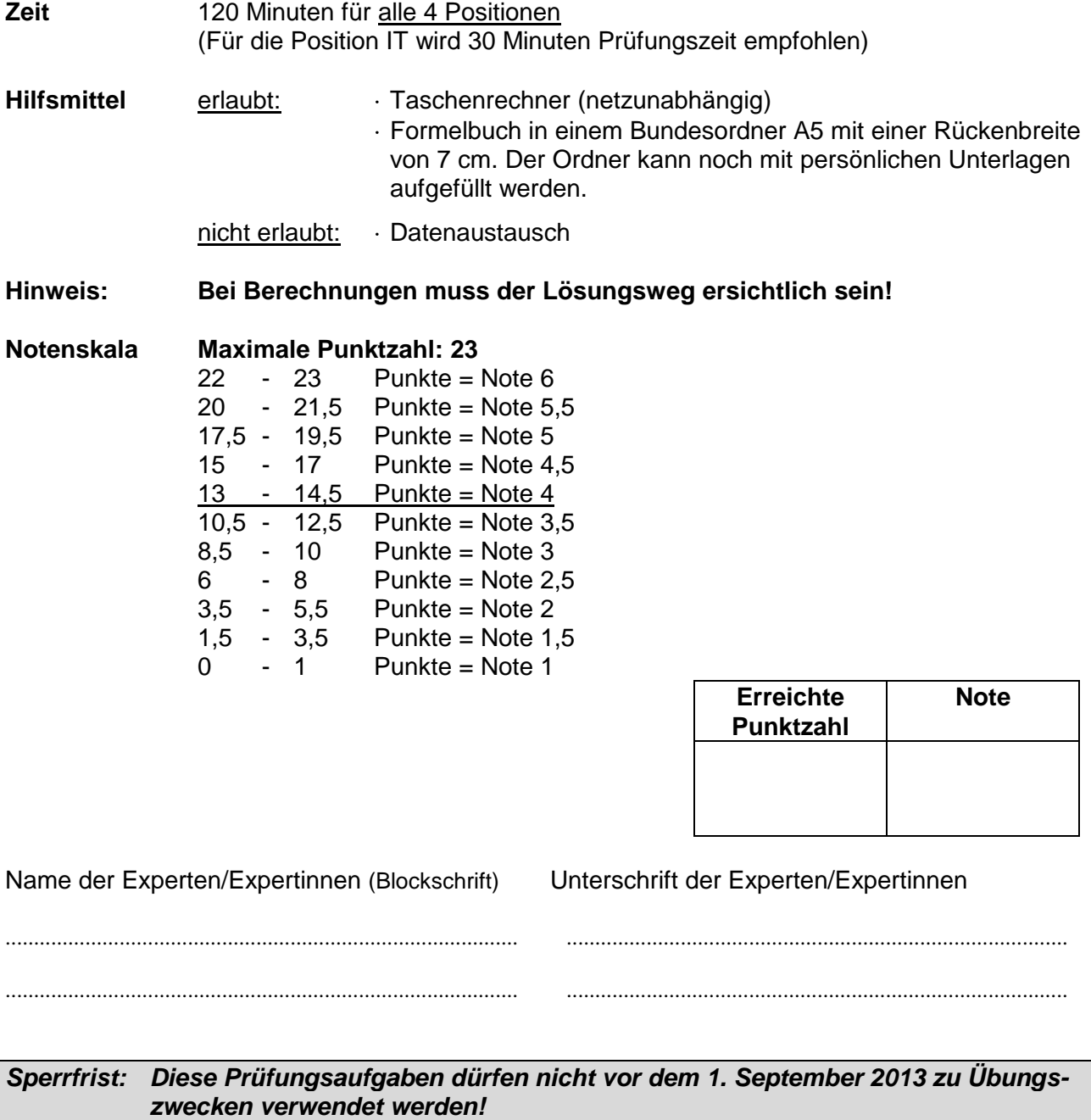

Erarbeitet durch: Arbeitsgruppe Prüfungsfragen im Beruf Multimediaelektroniker/in Herausgeber: SDBB, Abteilung Qualifikationsverfahren, Bern

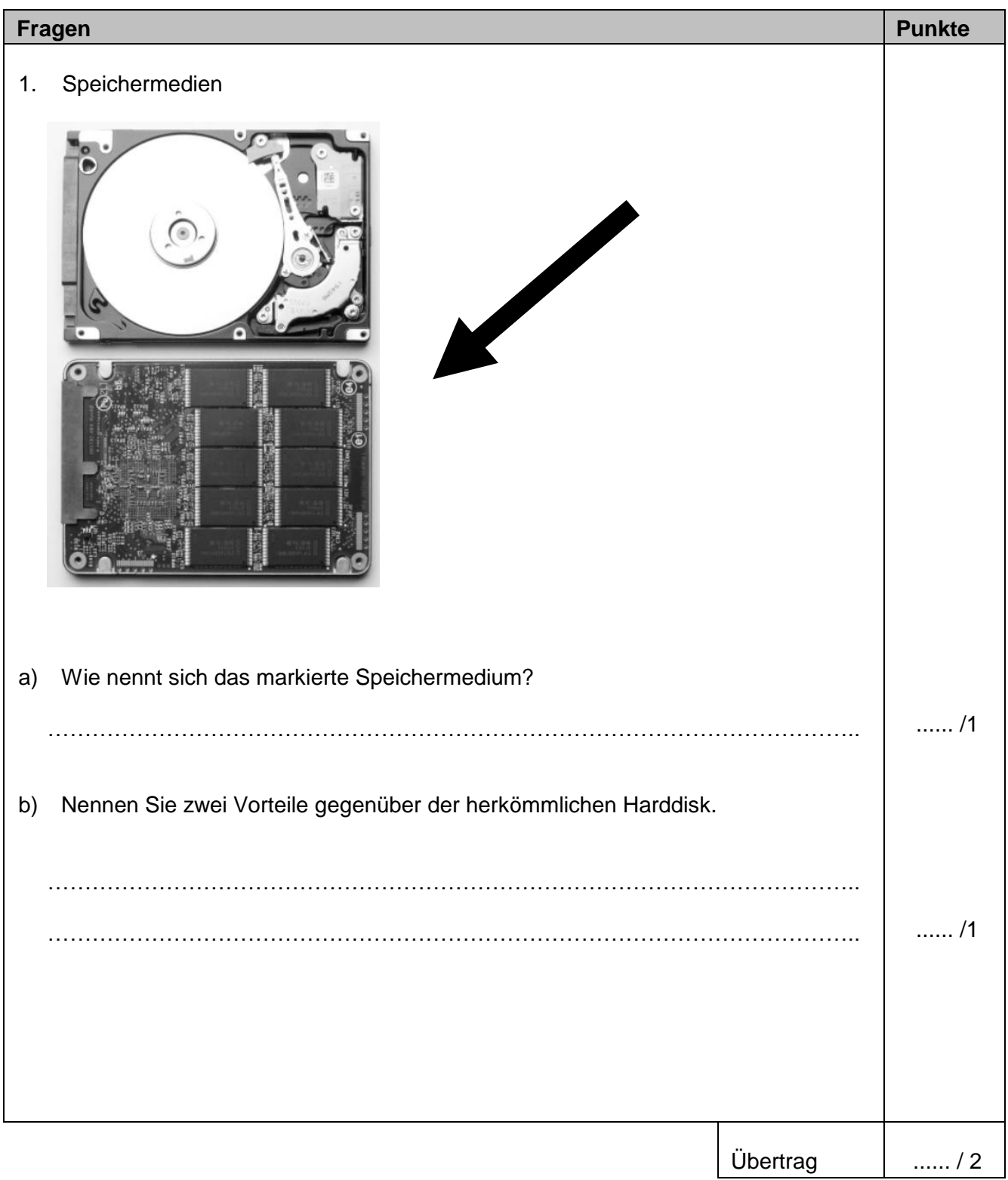

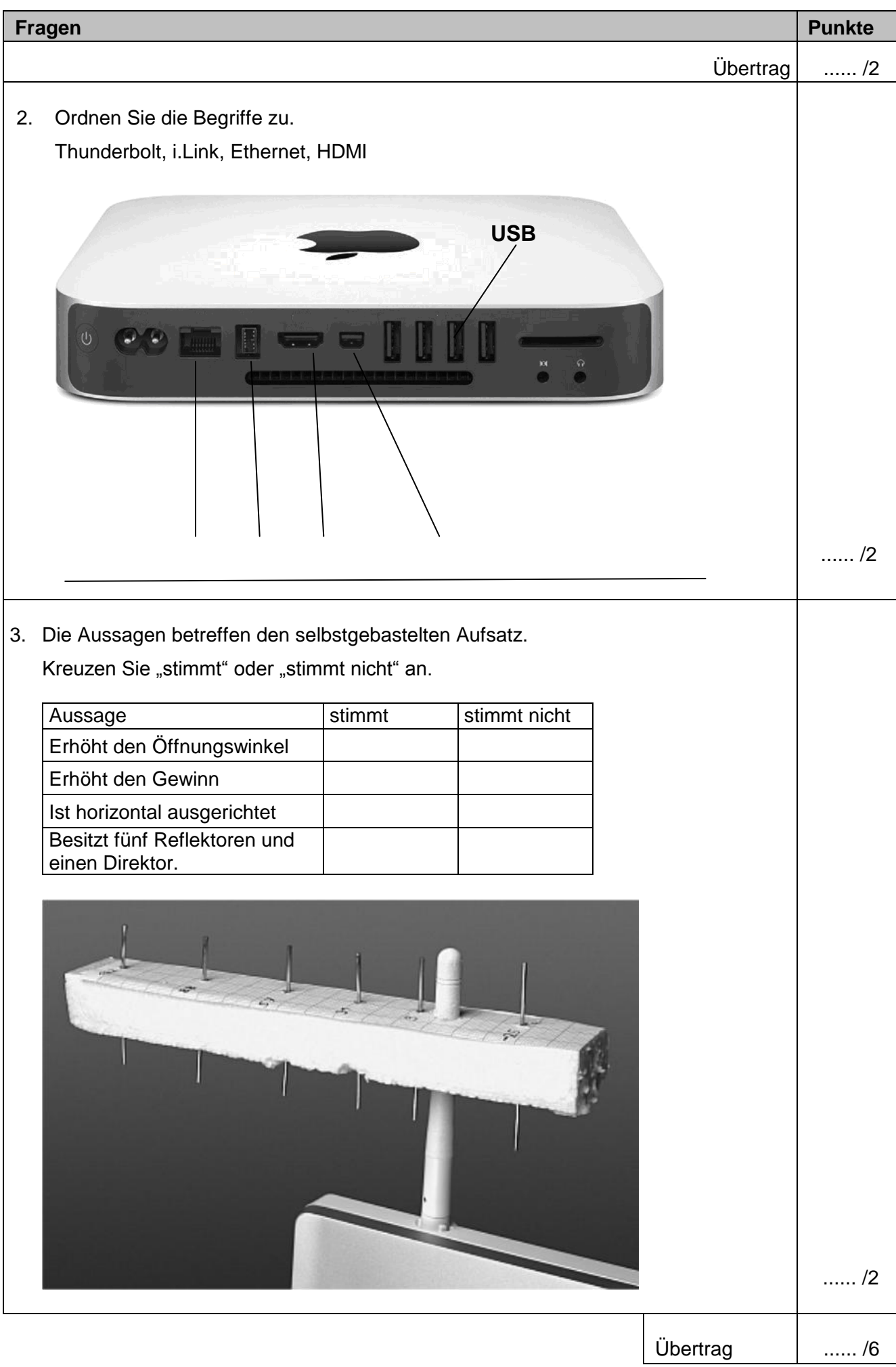

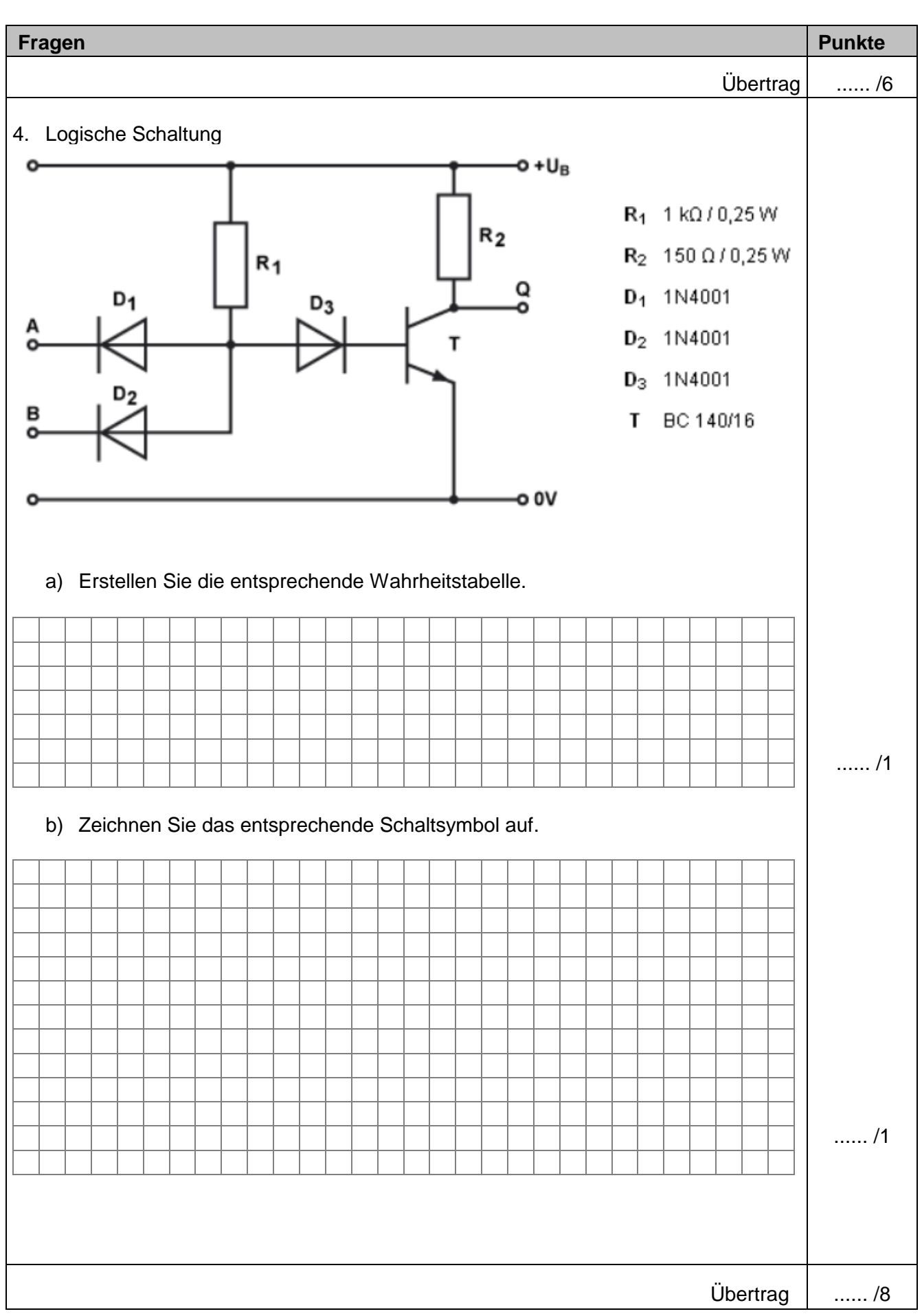

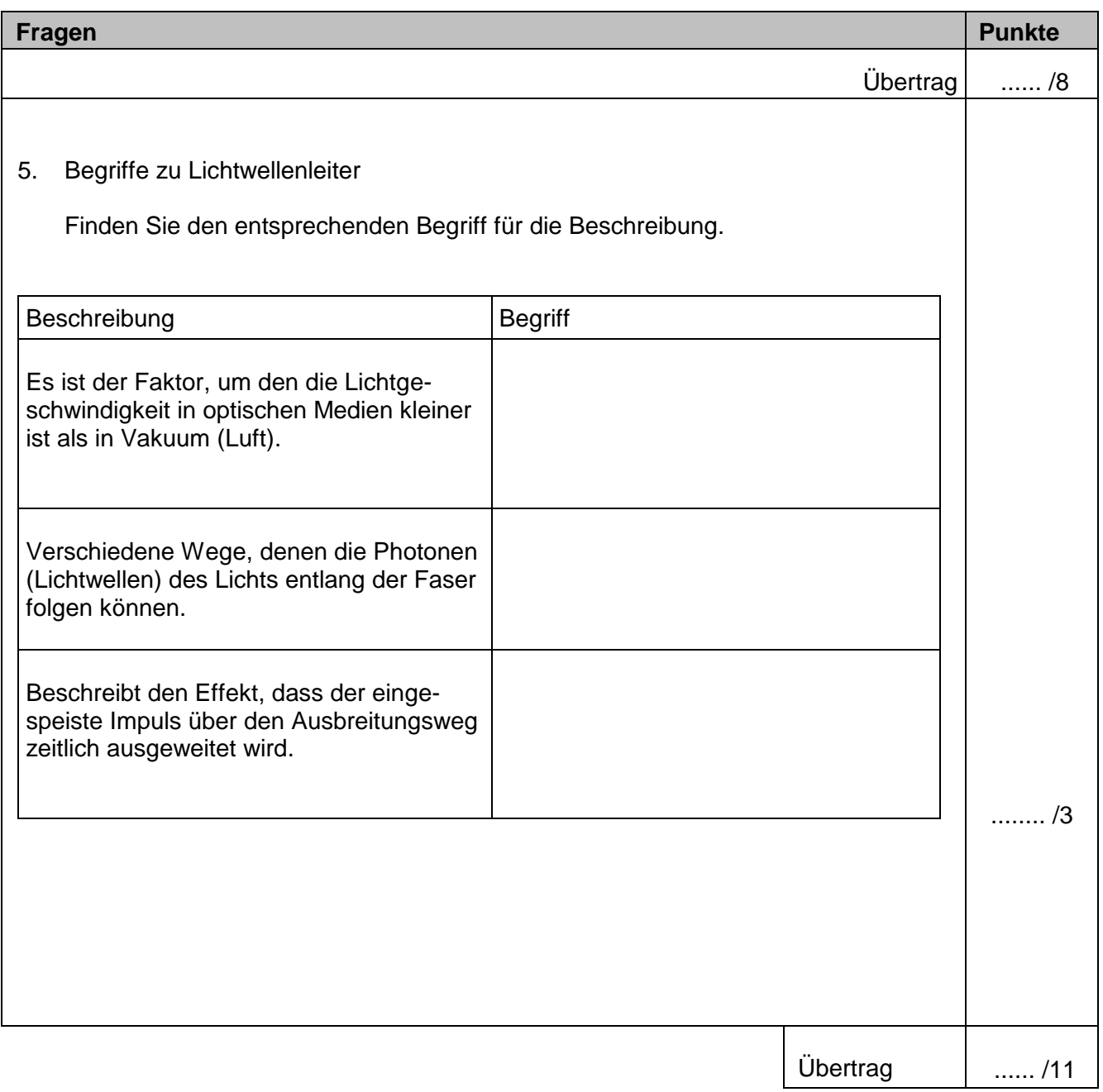

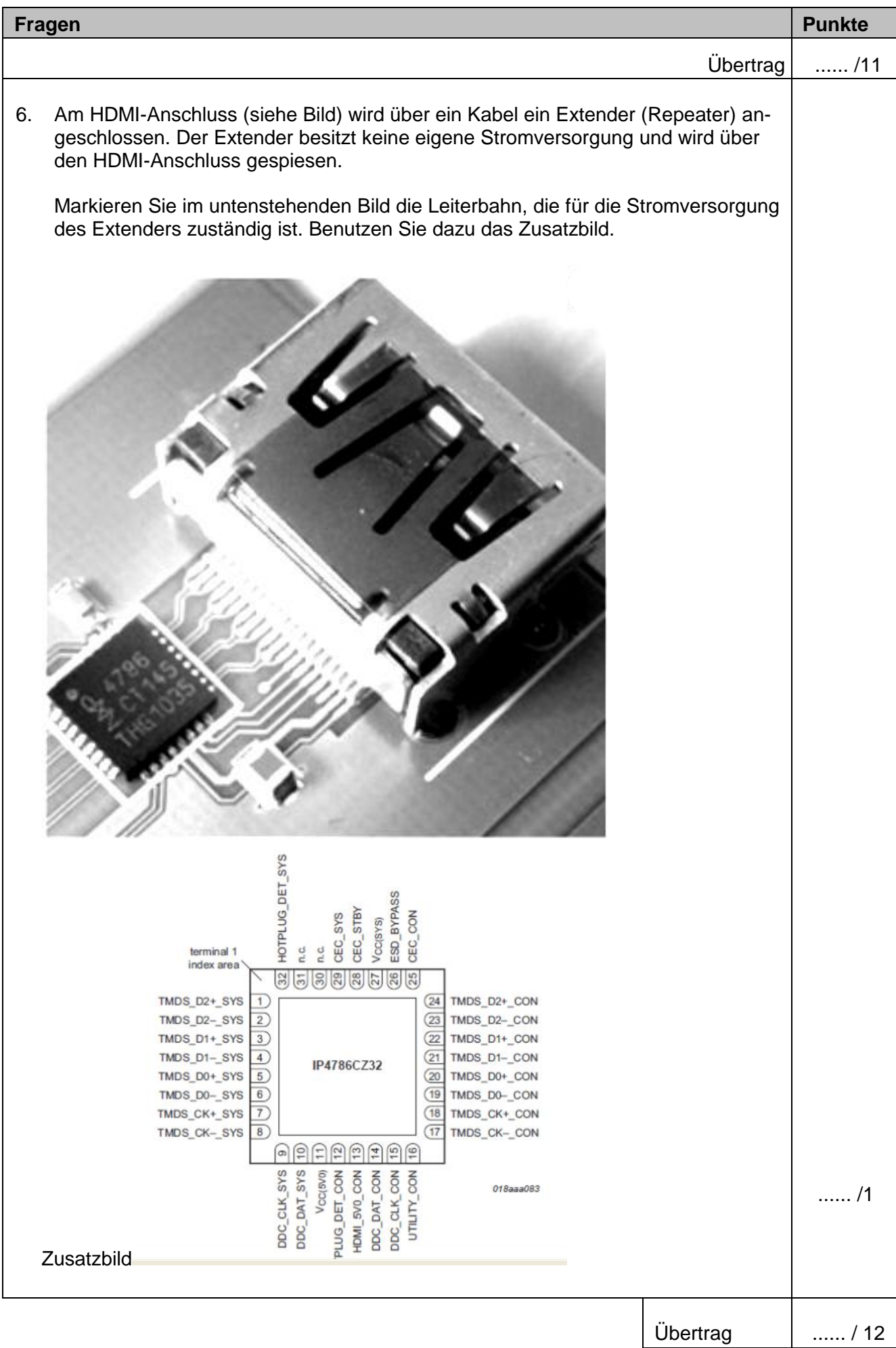

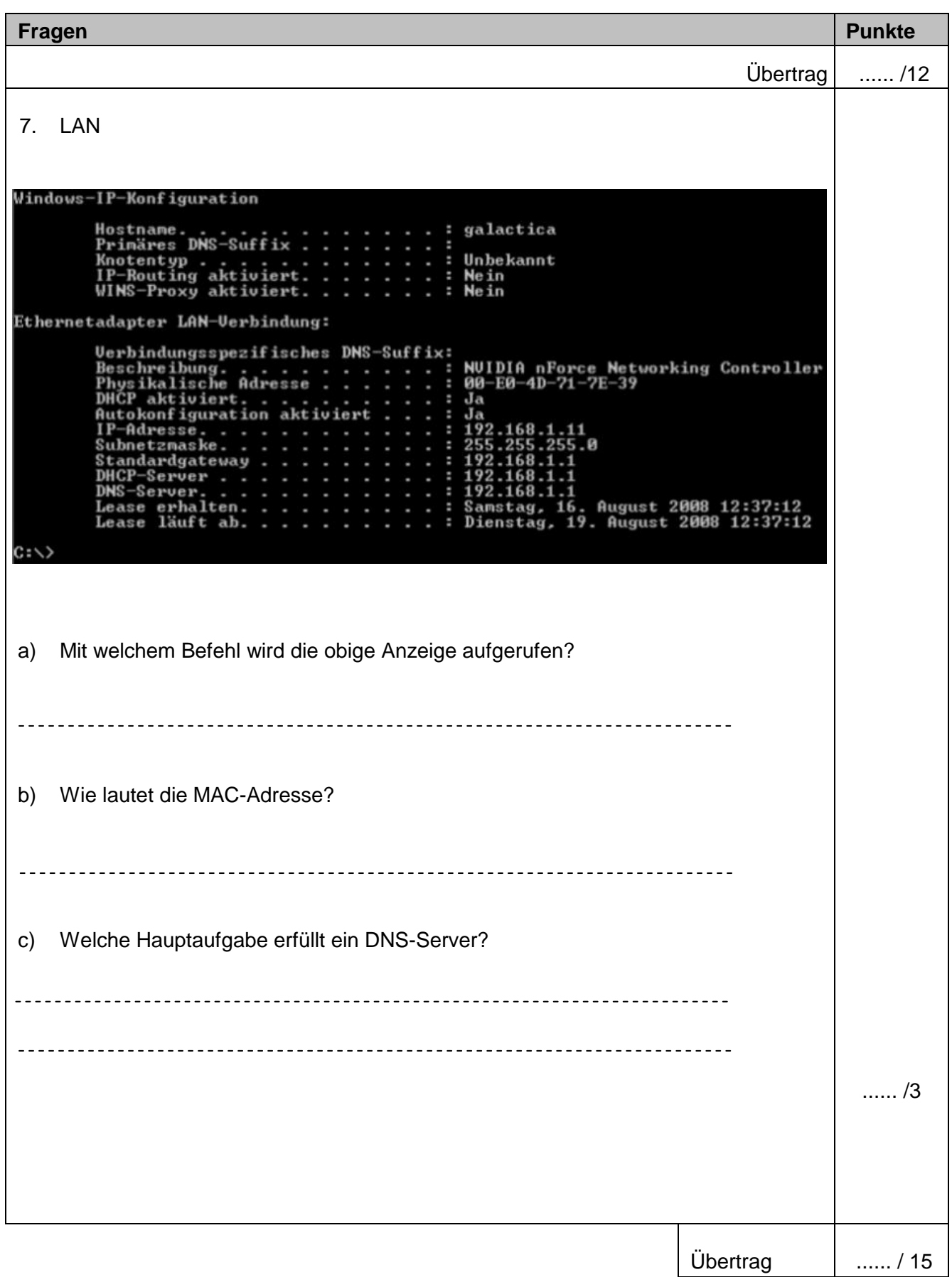

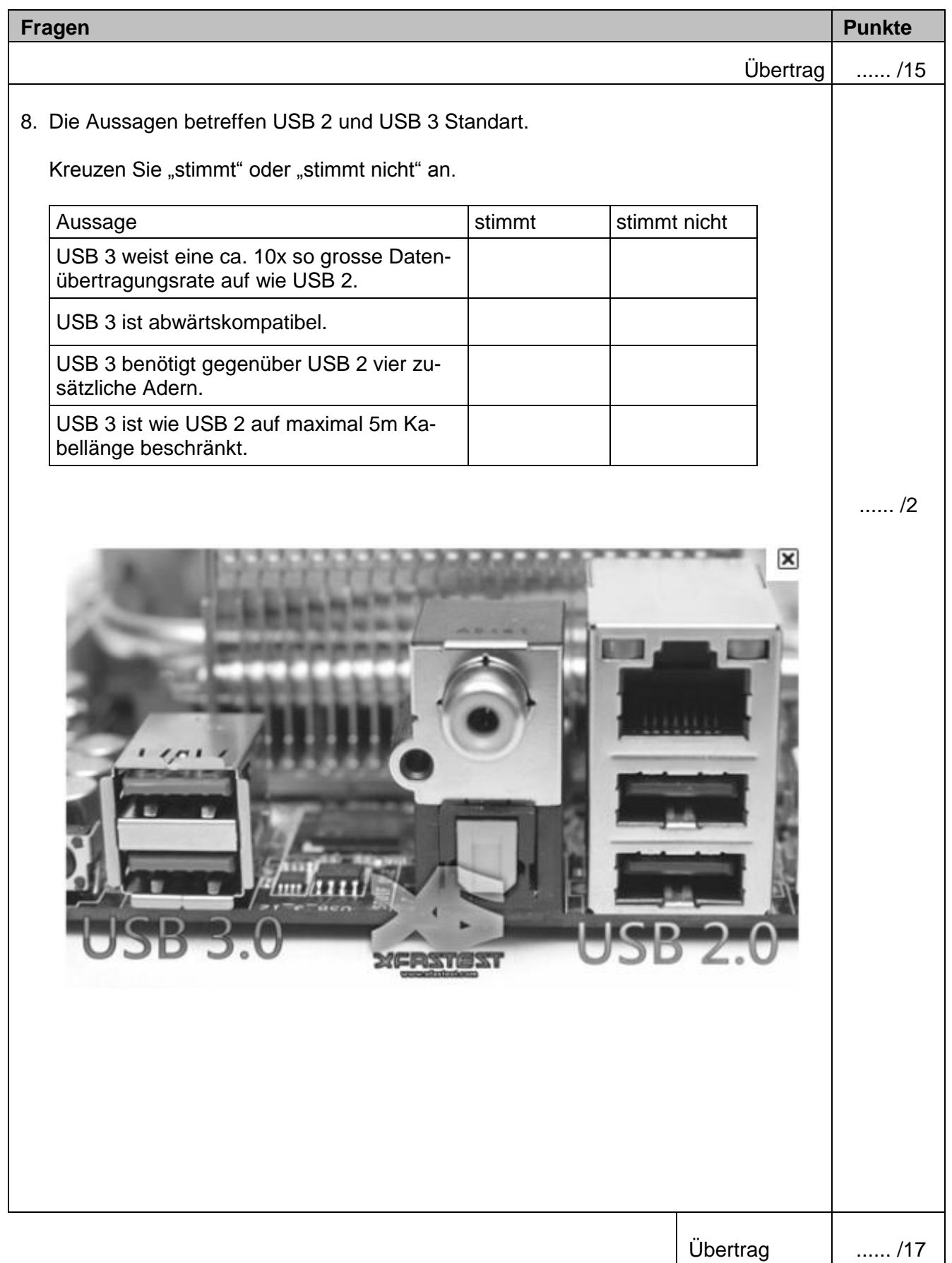

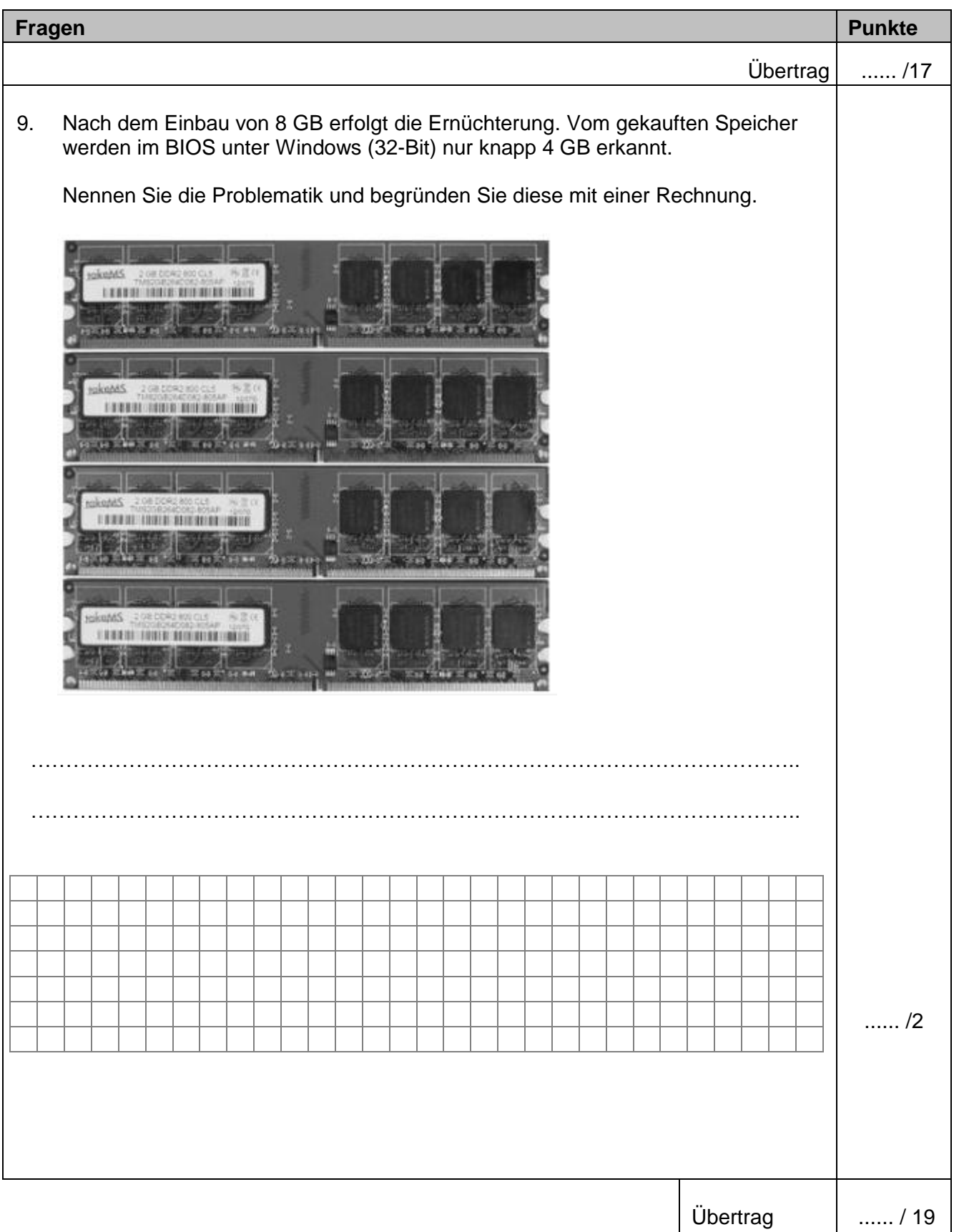

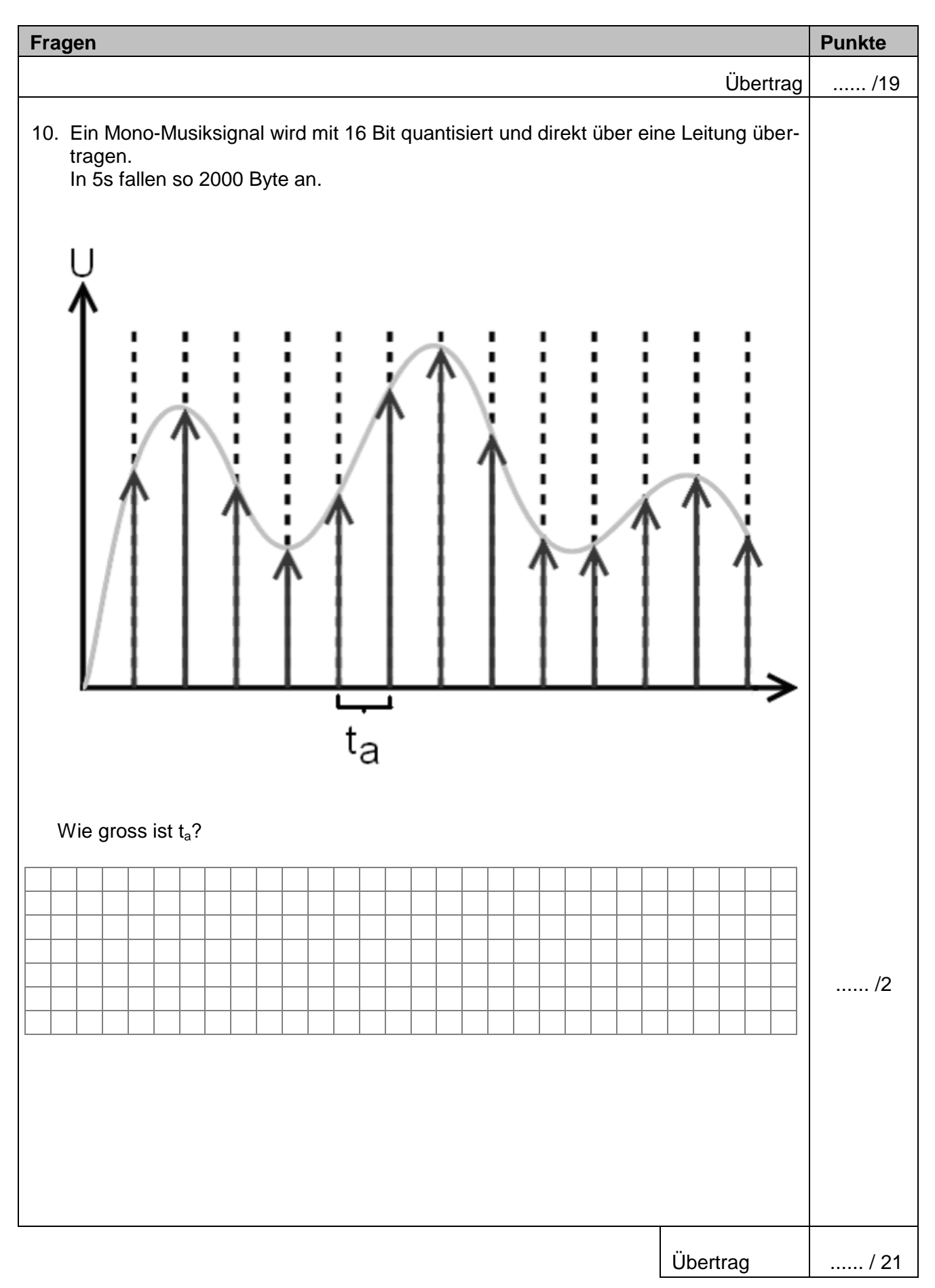

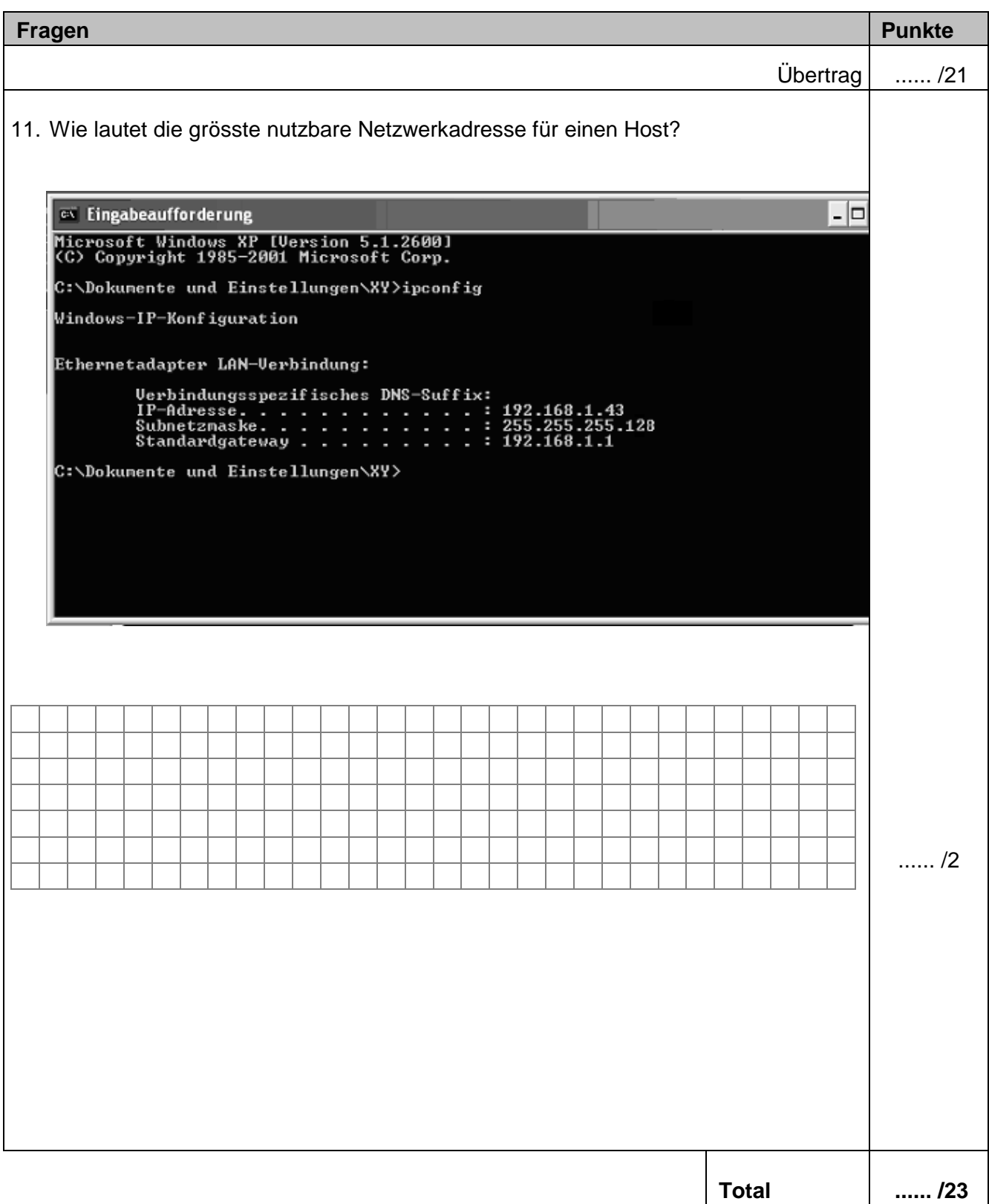